Beyond the Mouse – A Short Course on Programming 2. Fundamental Programming Principles I: Variables and Data Types

Ronni Grapenthin

Geophysical Institute, University of Alaska Fairbanks

September 17, 2009

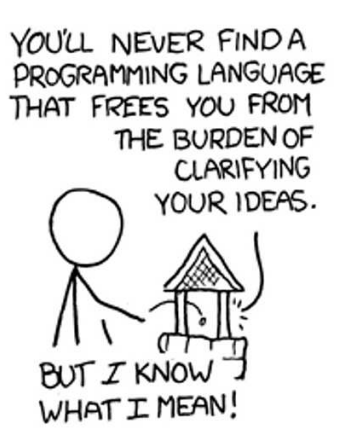

"The Uncomfortable Truths Well", http://xkcd.com/568 (April 13, 2009)

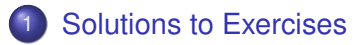

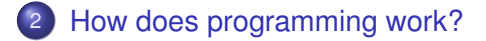

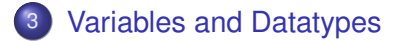

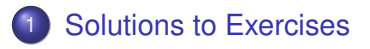

[How does programming work?](#page-10-0)

<span id="page-2-0"></span>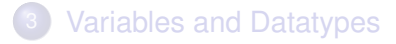

thanks for the images :)

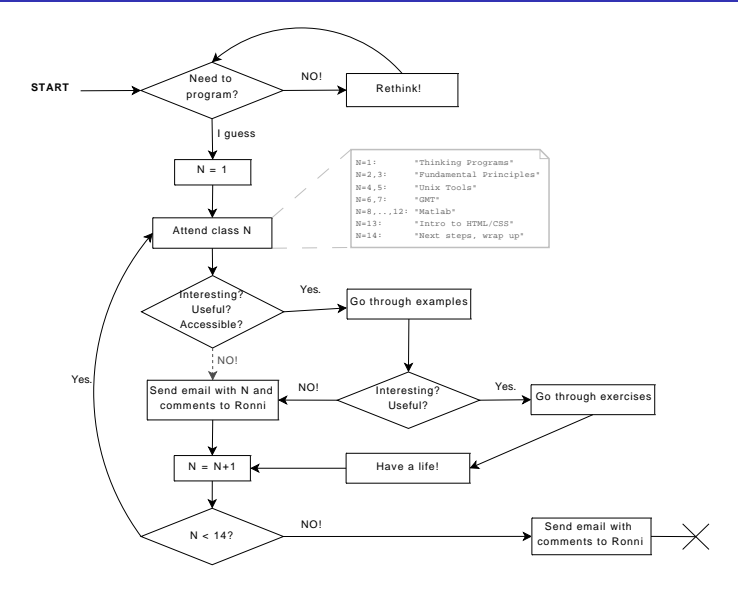

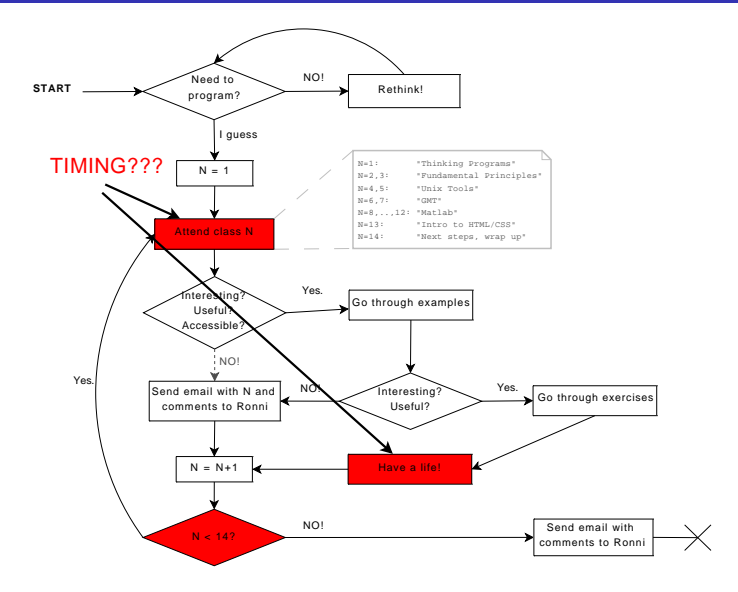

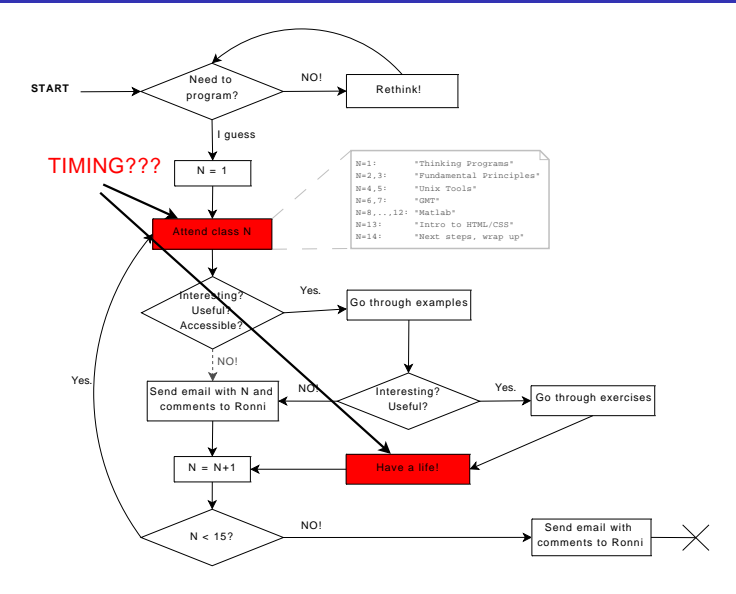

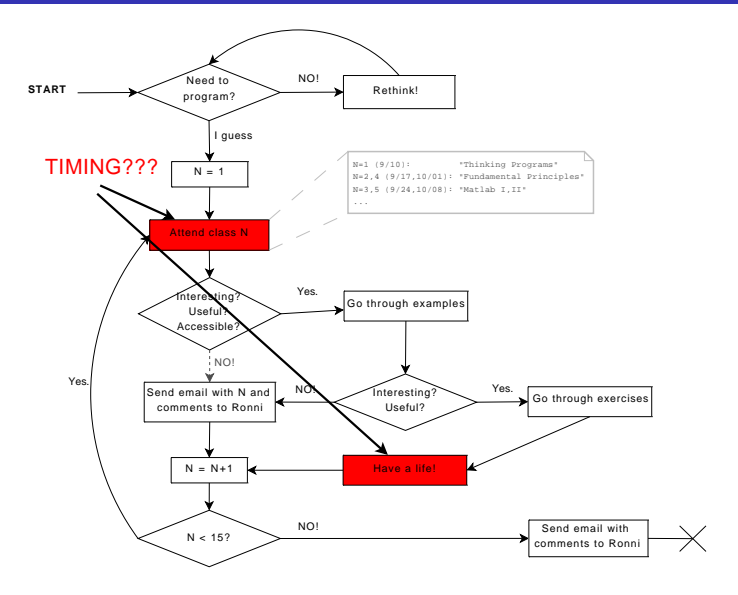

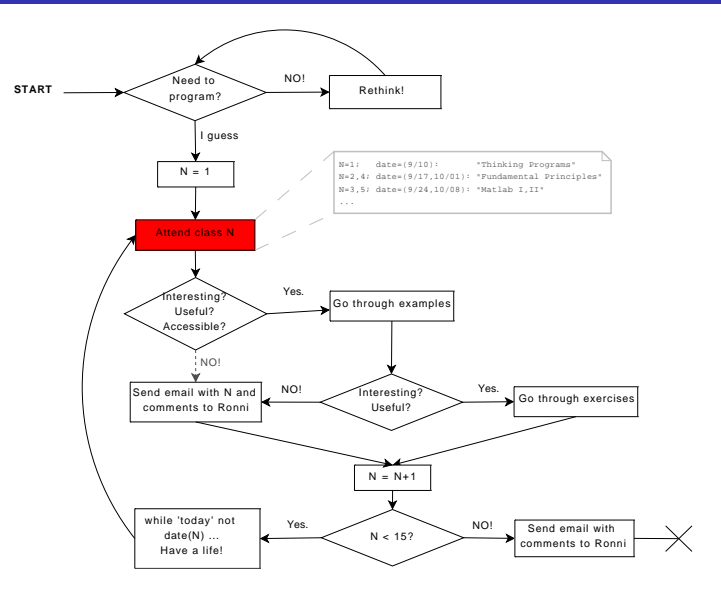

#### I'll come back to you with individual comments on project snapshots, flow charts etc.

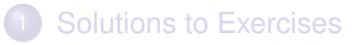

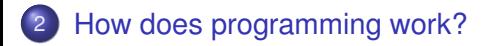

<span id="page-10-0"></span>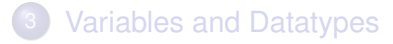

#### Well, fist we should clearify terminology here!

#### What is a programming language?

What is a program?

#### Definitions (broad sense)

A **programming language** is an unambiguous artificial language that is made up of a set of symbols (vocabulary) and grammatical rules (syntax) to instruct a machine.

A **program** is a set of instructions in one or multiple programming languages that specifies the behavior of a machine.

**Compilation** or **interpretation** is the verification of a program and its translation into in the machine readable instructions of a specific platform.

Two broad families can be identified:

#### <sup>1</sup> **Interpreted languages**

An interpreter program is necessary to take in commands, check syntax and translate to machine language at runtime (e.g., Matlab, Unix Shell)

Two broad families can be identified:

#### <sup>1</sup> **Interpreted languages**

An interpreter program is necessary to take in commands, check syntax and translate to machine language at runtime (e.g., Matlab, Unix Shell)

#### <sup>2</sup> **Compiled languages**

Programs are translated and saved in machine language. At runtime no additional program is necessary (e.g., C/C++).

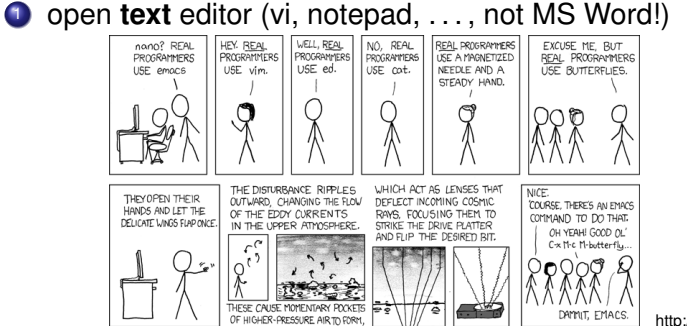

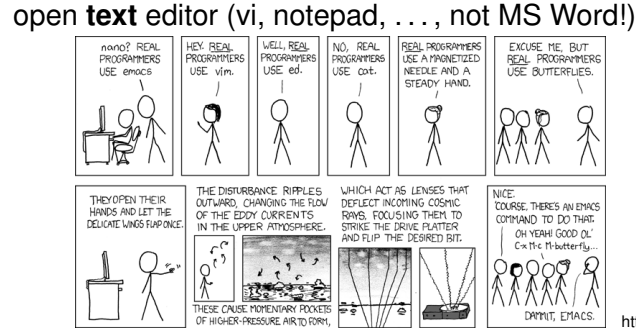

http://www.xkcd.com/378/

<sup>2</sup> translate your (mental) flowchart into a set of instructions according to the rules of an applicable programming language

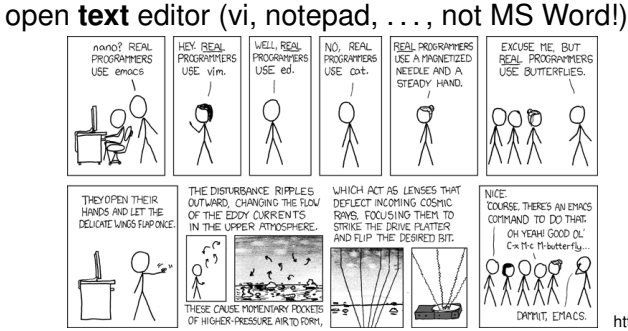

- <sup>2</sup> translate your (mental) flowchart into a set of instructions according to the rules of an applicable programming language
- test your program for syntactical correctness (ask) interpreter/compiler)

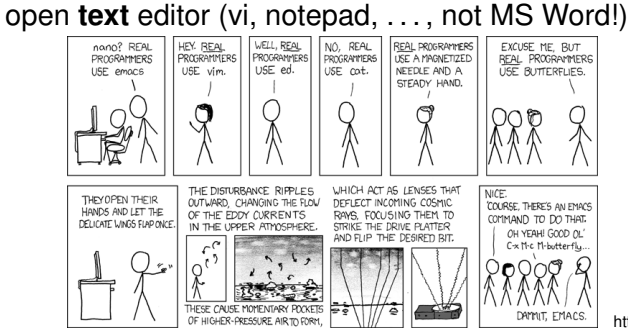

- <sup>2</sup> translate your (mental) flowchart into a set of instructions according to the rules of an applicable programming language
- test your program for syntactical correctness (ask) interpreter/compiler)
- if errors, fix them and go back to  $(3)$

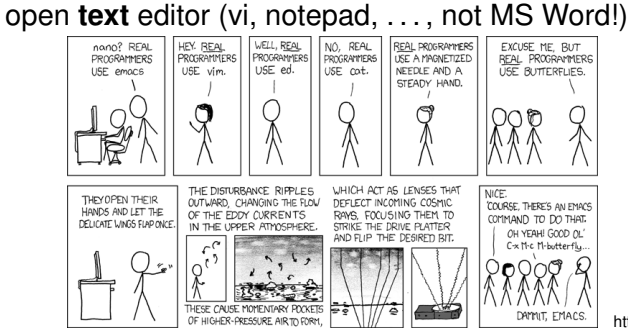

- <sup>2</sup> translate your (mental) flowchart into a set of instructions according to the rules of an applicable programming language
- test your program for syntactical correctness (ask) interpreter/compiler)
- <sup>4</sup> if errors, fix them and go back to (3)
- <sup>5</sup> test your program for semantical errors (the fun part!)

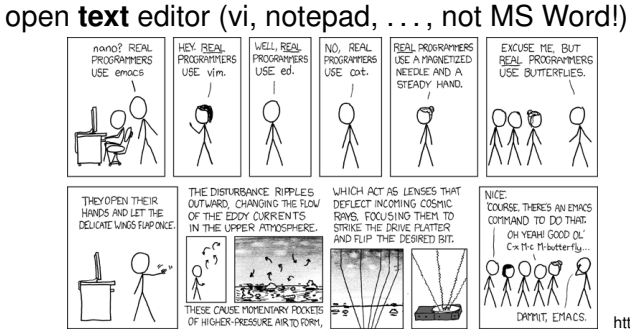

- <sup>2</sup> translate your (mental) flowchart into a set of instructions according to the rules of an applicable programming language
- <sup>3</sup> test your program for syntactical correctness (ask interpreter/compiler)
- <sup>4</sup> if errors, fix them and go back to (3)
- test your program for semantical errors (the fun part!)
- <sup>6</sup> if errors, fix them and go back to (3)

### Don't even think that's as simple as it sounds . . .

#### 'Hello World' in Matlab

```
1 \gg dsp(halo orld
   ??? dsp(halo orld
 3 |
   Error: Unexpected MATLAB expression.
 5
   >> dsp('halo orld
 7 ??? dsp ('halo orld
 |<br>| Error: A MATLAB string constant is not terminated properly.
11 \gg dsp('halo_0orld'??? dsp('halo orld'
13 |
   Error: Expression or statement is incorrect—possibly unbalanced (, {, or [.
15
   \gg dsp('halo orld')
17 ??? Undefined function or method 'dsp' for input arguments of type 'char'.
19 \gg disp ('halo orld')
   halo orld
21
   % S em at i c a l l y c o r r e ct , i f you want t o say ' hi ' t o the wo rld :
23 %
   >> disp('hello_world')
25 hello world
```
Listing 2.1: hello\_world.log

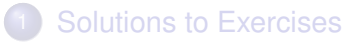

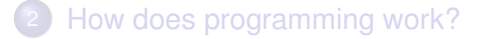

<span id="page-23-0"></span>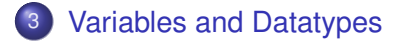

#### Definitions – a selection

**Donald Knuth**: A quantity that may possess different values as a program is being executed.

**Mehran Sahami**: A box in which we stuff things – i.e. a box with variable content.

**Wikipedia**: User defined keyword that is linked to a value stored in computer's **memory** (runtime).

The concept of a **variable** consists of:

#### Definitions – a selection

**Donald Knuth**: A quantity that may possess different values as a program is being executed.

**Mehran Sahami**: A box in which we stuff things – i.e. a box with variable content.

**Wikipedia**: User defined keyword that is linked to a value stored in computer's **memory** (runtime).

The concept of a **variable** consists of:

- name
- type
- value

### Memory interlude

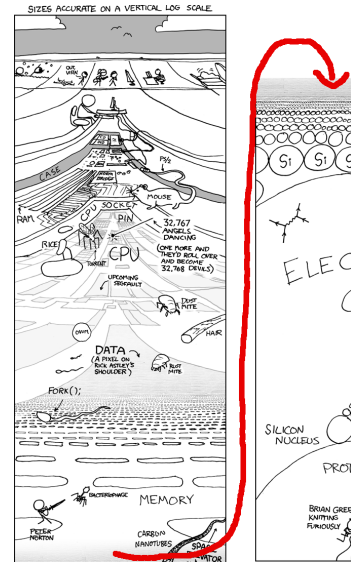

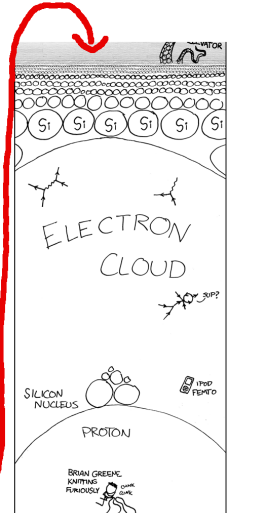

#### "Depth", http://xkcd.com/485 (September 16, 2009)  $15/23$

### Memory interlude

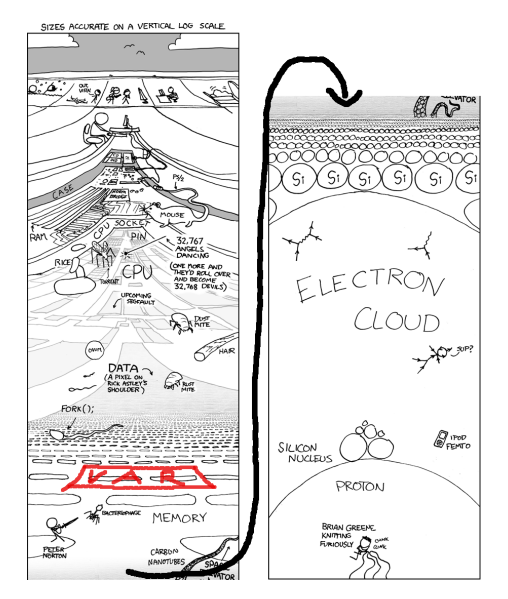

### Variables (2) – name

#### **. USE MEANINGFUL NAMES!**

• valid, follow programming language rules – MATLAB variable names must **begin with a letter**, followed by any **combination of letters, digits, and underscores**. MATLAB distinguishes between uppercase and lowercase. No reserved keywords!

- valid, follow programming language rules MATLAB variable names must **begin with a letter**, followed by any **combination of letters, digits, and underscores**. MATLAB distinguishes between uppercase and lowercase. No reserved keywords!
- USE MEANINGFUL NAMES, i.e. names that speak:

- valid, follow programming language rules MATLAB variable names must **begin with a letter**, followed by any **combination of letters, digits, and underscores**. MATLAB distinguishes between uppercase and lowercase. No reserved keywords!
- USE MEANINGFUL NAMES, i.e. names that speak:
- 'lengthGlacier' or 'glacier\_length' **NOT NOT NOT** 'a' avoid ambiguity

- valid, follow programming language rules MATLAB variable names must **begin with a letter**, followed by any **combination of letters, digits, and underscores**. MATLAB distinguishes between uppercase and lowercase. No reserved keywords!
- USE MEANINGFUL NAMES, i.e. names that speak:
- 'lengthGlacier' or 'glacier\_length' **NOT NOT NOT** 'a' avoid ambiguity
- $\bullet$  use consistent formatting, i.e.: 'my\_cool\_var' vs. 'myCoolVar' supports reading

- valid, follow programming language rules MATLAB variable names must **begin with a letter**, followed by any **combination of letters, digits, and underscores**. MATLAB distinguishes between uppercase and lowercase. No reserved keywords!
- USE MEANINGFUL NAMES, i.e. names that speak:
- 'lengthGlacier' or 'glacier\_length' **NOT NOT NOT** 'a' avoid ambiguity
- $\bullet$  use consistent formatting, i.e.: 'my\_cool\_var' vs. 'myCoolVar' supports reading
- a gazillion style guides exist punchline: use meaningful names, be consistent (that's hard enough)!

### Variables (3) – type

What is a type? – Think of sets of numbers in math:  $\mathbb{N}, \mathbb{R}, \mathbb{Z}, \ldots$  The type refers to how numbers are being represented in a computer's memory, i.e. which bit has which meaning.

### Variables (3) – type

What is a type? – Think of sets of numbers in math:  $\mathbb{N}, \mathbb{R}, \mathbb{Z}, \ldots$  The type refers to how numbers are being represented in a computer's memory, i.e. which bit has which meaning.

### Two kinds of Types

- primitive, built in types for MATLAB e.g.: 'int32', 'double', 'boolean'
- $\bullet$  complex, home made types (arrays,) structs, cell arrays (Matlab), classes/objects

### Variables (3) – type

What is a type? – Think of sets of numbers in math:  $\mathbb{N}, \mathbb{R}, \mathbb{Z}, \ldots$  The type refers to how numbers are being represented in a computer's memory, i.e. which bit has which meaning.

### Two kinds of Types

- primitive, built in types for MATLAB e.g.: 'int32', 'double', 'boolean'
- $\bullet$  complex, home made types (arrays,) structs, cell arrays (Matlab), classes/objects

### Types in Programming Languages

- some languages, e.g. MATLAB, Shells, Perl are weakly typed: implicit type conversions (OR one type can be treated as another)
- **•** this is nice at first, occasionally this leads to nasty/hard to fix problems (e.g. string interpreted as number, etc.)

### Variables (4) – value

### Value

- a value of the type of the variable: 23, 3.1415926..., false
- i.e., the thing we stuff in the box
- **•** can/should change during the runtime of the program, otherwise use a constant (if possible)

### Variables (4) – value

#### Value

- a value of the type of the variable:  $23, 3.1415926...$ , false
- i.e., the thing we stuff in the box
- **•** can/should change during the runtime of the program, otherwise use a constant (if possible)

### Declaring a variable and Assigning a value:

```
In General: (type) name = value; or (type) name =
expression;
```
**Matlab:** myNewVar = 10; **TC-Shell** (differs) set myNewVar = 10; Access to the values (de-referencing): **Matlab:** use myNewVar; **TC-Shell** (differs) use '\$': \$myNewVar

### Variables (4) – value

#### Value

- a value of the type of the variable:  $23, 3.1415926...$ , false
- i.e., the thing we stuff in the box
- **•** can/should change during the runtime of the program, otherwise use a constant (if possible)

### Declaring a variable and Assigning a value:

```
In General: (type) name = value; or (type) name =
expression;
```
**Matlab:** myNewVar = 10; **TC-Shell** (differs) set myNewVar = 10; Access to the values (de-referencing): **Matlab:** use myNewVar; **TC-Shell** (differs) use '\$': \$myNewVar

### What's that?

 $myNewVar = myNewVar + 1$ ;

### Array variables

- $\bullet$  are lists, vectors, matrices of data (1 to n dimensional book keeping can become a hassle)
- therefore instead of one value they hold a **list of values**
- linked to a chunk of memory (a sequence of boxes)
- access by index number
- MATLAB treats everything as a matrix. Shells allow only vectors.

### Memory interlude (2)

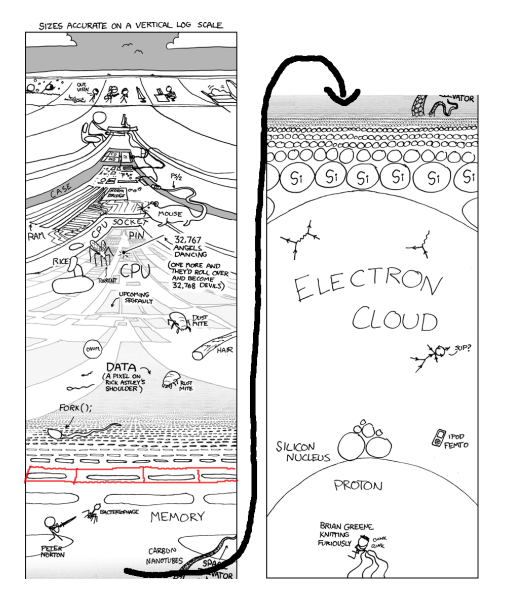

"Depth", http://xkcd.com/485 (September 16, 2009)  $20/23$ 

### Memory interlude (2)

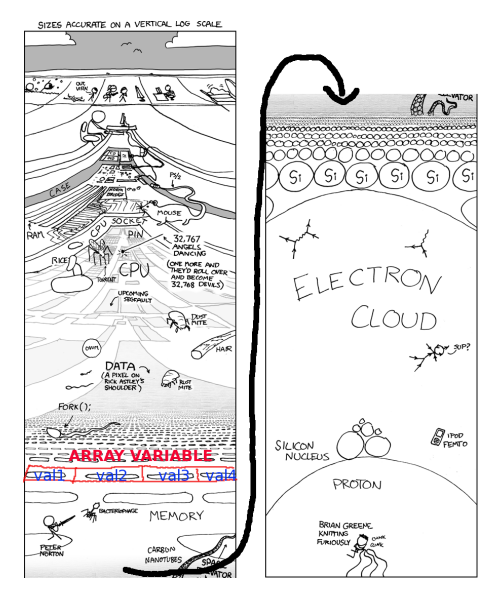

### Advanced Variables: Vectors and Matrices (2)

### **Example**

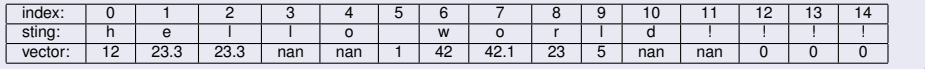

### Advanced Advanced Variables: struct and Matlab cell array (1)

#### structs, cells

- organize and store data of different types in one variable
- **•** these are containers you can put integers, doubles, strings, arrays of these, and other structs or cell arrays, etc ...

## Advanced Advanced Variables: struct and Matlab  $cell$  array  $(1)$

#### structs, cells

- organize and store data of different types in one variable
- **•** these are containers you can put integers, doubles, strings, arrays of these, and other structs or cell arrays, etc ...

#### cell

- MATLAB specific data type, created using braces '{...}'
- must be used for strings of various length!
- **e** elements are a vector in the memory  $-$  access  $myCell(1)$ , or  $myCell{1,1}$
- can contain any other data type

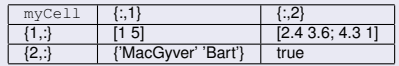

Access: myCell(1),  $myCell{1,1}$  or as given in table.

# Advanced Advanced Variables: struct and Matlab cell array (2)

#### struct

- more organized array type: access to fields by a name
- can contain any other data type
- excellent for representing your tables of data

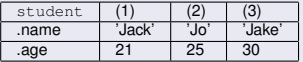

Access: student (1), student.age, student.name